*Oblique Shock and Expansion Waves Formulas...* 11/9

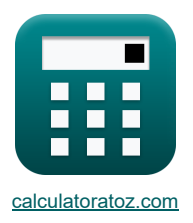

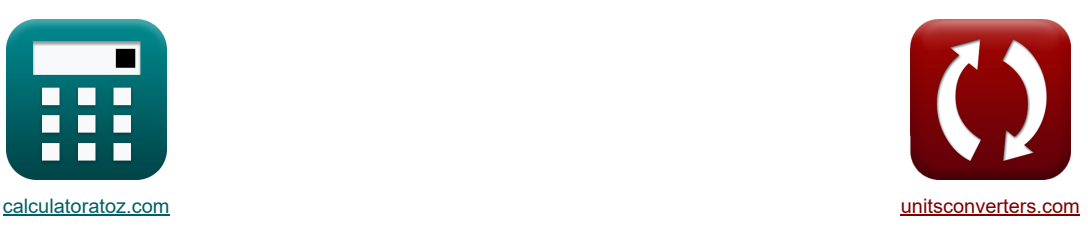

# **Косые ударные волны и волны расширения. Формулы**

Примеры!

[Калькуляторы!](https://www.calculatoratoz.com/ru) Примеры! Примеры! [Преобразования!](https://www.unitsconverters.com/ru)

Закладка **[calculatoratoz.com](https://www.calculatoratoz.com/ru)**, **[unitsconverters.com](https://www.unitsconverters.com/ru)**

Самый широкий охват калькуляторов и рост - **30 000+ калькуляторов!**

Расчет с разными единицами измерения для каждой переменной - **Встроенное преобразование единиц**

**измерения!**

Самая широкая коллекция измерений и единиц измерения - **250+ измерений!**

Не стесняйтесь ПОДЕЛИТЬСЯ этим документом с друзьями!

*[Пожалуйста, оставьте свой отзыв здесь...](https://docs.google.com/forms/d/e/1FAIpQLSf4b4wDgl-KBPJGChMJCxFlqrHvFdmw4Z8WHDP7MoWEdk8QOw/viewform?usp=pp_url&entry.1491156970=%D0%9A%D0%BE%D1%81%D1%8B%D0%B5%20%D1%83%D0%B4%D0%B0%D1%80%D0%BD%D1%8B%D0%B5%20%D0%B2%D0%BE%D0%BB%D0%BD%D1%8B%20%D0%B8%20%D0%B2%D0%BE%D0%BB%D0%BD%D1%8B%20%D1%80%D0%B0%D1%81%D1%88%D0%B8%D1%80%D0%B5%D0%BD%D0%B8%D1%8F.%20%D0%A4%D0%BE%D1%80%D0%BC%D1%83%D0%BB%D1%8B)*

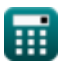

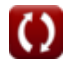

# **Список 20 Косые ударные волны и волны расширения. Формулы**

# **Косые ударные волны и волны расширения.**

# **Волны расширения**

**1) Давление за расширительным вентилятором** 

$$
\mathbf{P}_2 = \mathrm{P}_1 \cdot \left(\frac{1+0.5\cdot (\gamma_{\mathrm{e}}-1)\cdot \mathrm{M}_{\mathrm{e}1}^2}{1+0.5\cdot (\gamma_{\mathrm{e}}-1)\cdot \mathrm{M}_{\mathrm{e}2}^2}\right)^{\frac{\gamma_{\mathrm{e}}}{\gamma_{\mathrm{e}}-1}}
$$

$$
\textbf{ex} \boxed{13.61063 \text{Pa} = 40 \text{Pa} \cdot \left(\frac{1 + 0.5 \cdot (1.41 - 1) \cdot (5)^2}{1 + 0.5 \cdot (1.41 - 1) \cdot (6)^2}\right)^{\frac{1.41}{1.41 - 1}}}
$$

**2) Задний угол Маха расширения вентилятора**

$$
\kappa\boxed{\mu_2 = ar\sin\left(\frac{1}{\mathrm{M_{e2}}}\right)}
$$
ex
$$
9.594068° = ar\sin\left(\frac{1}{6}\right)
$$

#### **3) Коэффициент давления на расширительном вентиляторе**

$$
\mathbf{P}_{e,r} = \left(\frac{1+0.5\cdot(\gamma_e-1)\cdot M_{e1}^2}{1+0.5\cdot(\gamma_e-1)\cdot M_{e2}^2}\right)^{\frac{\gamma_e}{\gamma_e-1}} \nonumber \\
$$

$$
\textbf{ex}\left[0.340266 = \left(\frac{1+0.5\cdot(1.41-1)\cdot(5)^2}{1+0.5\cdot(1.41-1)\cdot(6)^2}\right)^{\frac{1.41-1}{1.41-1}}
$$

**4) Передний угол Маха расширения вентилятора** 

$$
\boxed{\kappa \left[\mu_1 = ar \sin \left( \frac{1}{M_{\text{el}}} \right) \right]}
$$
\n
$$
\boxed{\text{ex}} 11.53696^\circ = ar \sin \left( \frac{1}{5} \right)
$$

**[Открыть калькулятор](https://www.calculatoratoz.com/ru/rearward-mach-angle-of-expansion-fan-calculator/Calc-8816)** 

**[Открыть калькулятор](https://www.calculatoratoz.com/ru/pressure-ratio-across-expansion-fan-calculator/Calc-8731)** 

**[Открыть калькулятор](https://www.calculatoratoz.com/ru/forward-mach-angle-of-expansion-fan-calculator/Calc-8815)** 

*Oblique Shock and Expansion Waves Formulas...* 3/9

**5) Соотношение температур на расширительном вентиляторе**

*f***x ex** 0.730907 = 1 + 0.5 ⋅ (1.41 − 1) ⋅ (5) 2 Te,r = 1 + 0.5 ⋅ (γ<sup>e</sup> − 1) ⋅ M<sup>2</sup> e1 1 + 0.5 ⋅ (γ<sup>e</sup> − 1) ⋅ M<sup>2</sup> e2

**6) Температура за расширительным вентилятором** 

 $\overline{1+0.5\cdot(1.41-1)\cdot(6)^2}$ 

$$
\begin{aligned}[t] \mathbf{R} \boxed{\mathrm{T}_2 = \mathrm{T}_1 \cdot \left(\frac{1+0.5\cdot (\gamma_{\mathrm{e}}-1) \cdot \mathrm{M}_{\mathrm{e1}}^2}{1+0.5\cdot (\gamma_{\mathrm{e}}-1) \cdot \mathrm{M}_{\mathrm{e2}}^2}\right)} \\ \mathrm{ex} \boxed{288.065 \mathrm{K} = 394.12 \mathrm{K} \cdot \left(\frac{1+0.5\cdot (1.41-1)\cdot (5)^2}{1+0.5\cdot (1.41-1)\cdot (6)^2}\right)} \end{aligned}
$$

**7) Угол отклонения потока из-за волны расширения**

$$
\frac{\kappa}{\theta_e=\left(\sqrt{\frac{\gamma_e+1}{\gamma_e-1}}\cdot a\tan\left(\sqrt{\frac{(\gamma_e-1)\cdot\left(M^2_{e2}-1\right)}{\gamma_e+1}}\right)-a\tan\left(\sqrt{M^2_{e2}-1}\right)\right)-\left(\sqrt{\frac{\gamma_e+1}{\gamma_e-1}}\cdot\right)}{\exp\left(\frac{\gamma_e+1}{\gamma_e-1}\right)-a\tan\left(\sqrt{M^2_{e2}-1}\right)-a\tan\left(\sqrt{M^2_{e2}-1}\right)-a\tan\left(\sqrt{\frac{\gamma_e+1}{\gamma_e-1}}\cdot\right)}.
$$

7.866893° = 
$$
\left(\sqrt{\frac{1.41+1}{1.41-1}} \cdot a \tan \left(\sqrt{\frac{(1.41-1) \cdot ((6)^2-1)}{1.41+1}}\right) - a \tan \left(\sqrt{(6)^2-1}\right)\right) - \left(\sqrt{\frac{1.41+1}{1.41-1}} \cdot a\right)
$$
  
\n8) Yron orknohenus noroka c mconsosahuem dyhikuju Inparatins-Meièpai C  
\n6)  $\theta_e = v_{M2} - v_{M1}$   
\n8) Yron orknohenus noroka c mconsosahuem dyhikuju Inparatins-Meièpai C  
\n9) Qyhkijus Inparatins-Meièpai C  
\n $\pi$   
\n9) Qyhkijus Inparatins-Meièpai C  
\n $\pi$   
\n $\pi$   
\n9) Qyhkijus  $\pi$   
\n $\pi$   
\n $\pi$   
\n9) Qyhkijus  $\pi$   
\n $\pi$   
\n $\pi$   
\n $\pi$   
\n9) Qyhkijus  $\pi$   
\n $\pi$   
\n $\pi$   
\n $\pi$   
\n $\pi$   
\n $\pi$   
\n $\pi$   
\n $\pi$   
\n $\pi$   
\n $\pi$   
\n $\pi$   
\n $\pi$   
\n $\pi$   
\n $\pi$   
\n $\pi$   
\n $\pi$   
\n $\pi$   
\n $\pi$   
\n $\pi$   
\n $\pi$   
\n $\pi$   
\n $\pi$   
\n $\pi$   
\n $\pi$   
\n $\pi$   
\n $\pi$   
\n $\pi$   
\n $\pi$   
\n $\pi$   
\n $\pi$   
\n $\pi$   
\n $\pi$   
\n $\pi$   
\n $\pi$   
\n $\pi$   
\n $\pi$   
\n $\pi$   
\n $\pi$   
\n

## **8) Угол отклонения потока с использованием функции Прандтля-Мейера**

8) Угол отключения потока с использованием функции Прандтля-Мейера С<sup>7</sup>  
\n
$$
\mathbf{a} \begin{bmatrix}\n\theta_e = \mathbf{v}_{\text{M2}} - \mathbf{v}_{\text{M1}}\n\end{bmatrix}
$$
\n9) Функция Прандтля-Мейера С<sup>7</sup>  
\n9) Функиия Прандтля-Мейера С<sup>7</sup>  
\n
$$
\mathbf{a} \begin{bmatrix}\n\mathbf{v}_{\text{M}} = \sqrt{\frac{\gamma_e + 1}{\gamma_e - 1}} \cdot a \tan \left(\sqrt{\frac{(\gamma_e - 1) \cdot (\text{M}^2 - 1)}{\gamma_e + 1}}\right) - a \tan \left(\sqrt{\text{M}^2 - 1}\right)\n\end{bmatrix}
$$
\n
$$
\mathbf{a} \begin{bmatrix}\n\mathbf{a} \begin{bmatrix}\n\alpha_{\text{B}} & \alpha_{\text{B}} \\
\alpha_{\text{B}} & \alpha_{\text{B}}\n\end{bmatrix}\n\end{bmatrix} = a \tan \left(\sqrt{\text{M}^2 - 1}\right)
$$
\n
$$
\mathbf{a} \begin{bmatrix}\n\alpha_{\text{B}} & \alpha_{\text{B}} \\
\alpha_{\text{B}} & \alpha_{\text{B}}\n\end{bmatrix} + \frac{(1.41 + 1 - 1) \cdot ((8)^2 - 1)}{1.41 - 1} = a \tan \left(\sqrt{(8)^2 - 1}\right)
$$
\n
$$
\mathbf{a} \begin{bmatrix}\n\alpha_{\text{B}} & \alpha_{\text{B}} \\
\alpha_{\text{B}} & \alpha_{\text{B}}\n\end{bmatrix} + \mathbf{a} \begin{bmatrix}\n\alpha_{\text{B}} & \alpha_{\text{B}} \\
\alpha_{\text{B}} & \alpha_{\text{B}}\n\end{bmatrix} + \mathbf{a} \begin{bmatrix}\n\alpha_{\text{B}} & \alpha_{\text{B}} \\
\alpha_{\text{B}} & \alpha_{\text{B}}\n\end{bmatrix} + \mathbf{a} \begin{bmatrix}\n\alpha_{\text{B}} & \alpha_{\text{B}} \\
\alpha_{\text{B}} & \alpha_{\text{B}}\n\end{bmatrix} + \mathbf{a} \begin{bmatrix}\n\alpha_{\text{B}} & \alpha_{\text{B}} \\
\alpha_{\text{B
$$

#### **9) Функция Прандтля-Мейера**

7.866893° = 
$$
\left(\sqrt{\frac{1.41 + 1}{1.41 - 1}} \cdot a \tan\left(\sqrt{\frac{(1.41 - 1) \cdot ((6)^2 - 1)}{1.41 + 1}}\right) - a \tan\left(\sqrt{(6)^2 - 1}\right)\right) - \left(\sqrt{\frac{1.41 + 1}{1.41 - 1}} \cdot a\right)
$$
  
\n8) Yron orknohehn s noroka c ucnon b=308ahuem dyhikuun Tha~~n~~q~~r~~n  
\n6) Q<sub>e</sub> = V<sub>M2</sub> - V<sub>M1</sub>  
\n8) Yon orknohehn s noroka c ucnon b=308ahuem dynkuun Tha~~n~~q~~r~~n  
\n9) Q<sub>y</sub>hikuus  
\n1000 n<sup>2</sup> = 83° - 77°  
\n9) Q<sub>y</sub>hikuus  
\n111.  $\left(\sqrt{\frac{\gamma_e + 1}{\gamma_e - 1}} \cdot a \tan\left(\sqrt{\frac{(\gamma_e - 1) \cdot (M^2 - 1)}{\gamma_e + 1}}\right) - a \tan\left(\sqrt{M^2 - 1}\right)\right)$   
\n121.  $\left(\sqrt{\frac{\gamma_e + 1}{\gamma_e - 1}} \cdot a \tan\left(\sqrt{\frac{(1.41 - 1) \cdot ((8)^2 - 1)}{1.41 + 1}}\right) - a \tan\left(\sqrt{8\right)^2 - 1}\right)$   
\n132.  $\left(\sqrt{\frac{8\gamma_e + 1}{1.41 - 1}} \cdot a \tan\left(\sqrt{\frac{(1.41 - 1) \cdot ((8)^2 - 1)}{1.41 + 1}}\right) - a \tan\left(\sqrt{8\right)^2 - 1}\right)$   
\n143.  $\left(\sqrt{\frac{8\gamma_e + 1}{1.41 - 1}} \cdot a \tan\left(\sqrt{\frac{(1.41 - 1) \cdot ((8)^2 - 1)}{1.41 + 1}}\right) - a \tan\left(\sqrt{8\right)^2 - 1}\right)$   
\n145.  $\left(\sqrt{\frac{8\gamma_e + 1}{1.41 - 1}} \cdot a \tan\left(\sqrt{\frac{(1.41 - 1) \cdot ((8)^2 - 1)}{1.41 + 1}}\right) - a \tan\$ 

© [calculatoratoz.com](https://calculatoratoz.com/). A [softusvista inc.](https://softusvista.com/) venture! ⎜⎝ /<br>∣st

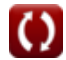

**[Открыть калькулятор](https://www.calculatoratoz.com/ru/temperature-ratio-across-expansion-fan-calculator/Calc-8733)** 

*Oblique Shock and Expansion Waves Formulas...* 4/9

**10) Функция Прандтля-Мейера при числе Маха восходящего потока** 

$$
v_{M1} = \sqrt{\frac{\gamma_e + 1}{\gamma_e - 1}} \cdot a \tan \left( \sqrt{\frac{(\gamma_e - 1) \cdot (M_{e1}^2 - 1)}{\gamma_e + 1}} \right) - a \tan \left( \sqrt{M_{e1}^2 - 1} \right)
$$
\n  
\nex 75.90175° =  $\sqrt{\frac{1.41 + 1}{1.41 - 1}} \cdot a \tan \left( \sqrt{\frac{(1.41 - 1) \cdot ((5)^2 - 1)}{1.41 + 1}} \right) - a \tan \left( \sqrt{(5)^2 - 1} \right)$ \n  
\nKOCOW yqap C<sup>3</sup>  
\n11) Aabrenwe sa kochin ckaчkon ckaчka qaapehna qn<sub>3</sub> aqahoho qaanehna bepx no notoy  
\n41) Aabrenwe sa kochin ckaqvoh ckaqka qaanehna qn<sub>3</sub> aqahoho qaanehna bepx no notoy  
\n41.60.2829Pa = 58.5Pa ·  $\left( 1 + \left( \frac{2 \cdot \gamma_o}{\gamma_o + 1} \right) \cdot (M_{n1}^2 - 1) \right)$   
\n12) Koofophu<sub>4</sub>phi Hq asochya qa phoñ bonhe C<sup>3</sup>  
\n
$$
R \frac{P_r = 1 + \left( \frac{2 \cdot \gamma_o}{\gamma_o + 1} \right) \cdot (M_{n1}^2 - 1)}{2 \cdot (2.842442 - 1 + \left( \frac{2 \cdot 1.4}{1.4 + 1} \right) \cdot \left( (1.606)^2 - 1 \right)}
$$
\n  
\n13) Othouhene nforhoeth no rakrothomy ckavky ynnothenus C<sup>3</sup>  
\n6A P<sub>r</sub> = (γ<sub>o</sub> + 1) ·  $\frac{M_{n1}^2}{2 + (γo - 1) \cdot M_{n1}^2}$   
\n2.041817 = (1.4 + 1) ·  $\frac{(1.606)^2}{2 + (1.4 - 1) \cdot (1.606)^2}$ 

## **Косой удар**

**11) Давление за косым скачком скачка давления для заданного давления вверх по потоку и нормального числа Маха вверх по потоку**  *│*<br>, да⊧<br>,

$$
\mathbf{R} \mathbf{P}_{\mathrm{b}} = \mathbf{P}_{\mathrm{a}} \cdot \left( 1 + \left( \frac{2 \cdot \gamma_{\mathrm{o}}}{\gamma_{\mathrm{o}} + 1} \right) \cdot \left( \mathbf{M}_{\mathrm{n}1}^2 - 1 \right) \right)
$$

$$
\mathbf{ex}\left[166.2829 \mathrm{Pa} = 58.5 \mathrm{Pa} \cdot \left(1 + \left(\frac{2 \cdot 1.4}{1.4 + 1}\right) \cdot \left((1.606)^2 - 1\right)\right)\right]
$$

**12) Коэффициент давления на косой ударной волне**

$$
\mathbf{R}\overline{P_r} = 1 + \left(\frac{2 \cdot \gamma_{\mathrm{o}}}{\gamma_{\mathrm{o}} + 1}\right) \cdot \left(\mathrm{M}_{\mathrm{n}1}^2 - 1\right)
$$

$$
\boxed{\text{ex}} 2.842442 = 1 + \left(\frac{2 \cdot 1.4}{1.4 + 1}\right) \cdot \left( (1.606)^2 - 1 \right)}
$$

**13) Отношение плотности по наклонному скачку уплотнения** 

$$
75.90175^{\circ} = \sqrt{\frac{1.41 - 1}{1.41 - 1}} \cdot a \tan \sqrt{\sqrt{\frac{1}{1.41 - 1}}}
$$
\n**KOCOM YJAD C**

\n11) **JABIRIHHE** 3a KOCLIM CKQIKON CKQIK

\n12.10

\n13.22

\n14.32

\n15.22

\n166.2829

\n17.43

\n18.5

\n19.4

\n10.4

\n10.4

\n11.4

\n12.4

\n13.4

\n14.4

\n14.4

\n15.4

\n166.2829

\n17.4

\n18.5

\n19.4

\n10.4

\n11.4

\n12.4

\n13.4

\n14.4

\n15.4

\n166.4

\n17.4

\n18.5

\n19.5

\n10.4

\n11.4

\n12.4

\n13.4

\n14.4

\n14.4

\n15.4

\n166.4

\n17.4

\n18.5

\n19.5

\n10.4

\n11.4

\n12.4

\n13.4

\n14.4

\n14.4

\n15.4

\n166.4

\n17.4

\n18.5

\n19.5

\n10.4

\n11.4

\n12.4

\n13.4

\n14.4

\n14.4

\n15.4

\n166.4

\n17.4

\n18.5

\n19.5

\n

$$
\textcolor{red}{\blacksquare}
$$

**[Открыть калькулятор](https://www.calculatoratoz.com/ru/prandtl-meyer-function-at-upstream-mach-number-calculator/Calc-9044)** 

**[Открыть калькулятор](https://www.calculatoratoz.com/ru/pressure-ratio-across-oblique-shock-calculator/Calc-8036)** 

**[Открыть калькулятор](https://www.calculatoratoz.com/ru/pressure-behind-oblique-shock-for-given-upstream-pressure-and-normal-upstream-mach-number-calculator/Calc-8042)** 

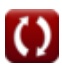

**14) Плотность за косым скачком скачка давления для заданной плотности восходящего потока и нормального числа Маха восходящего потока**

**П** (р<sub>2</sub> = ρ<sub>1</sub> ⋅ 
$$
\left( (\gamma_0 + 1) \cdot \frac{M_{n1}^2}{2 + (\gamma_0 - 1) \cdot M_{n1}^2} \right)
$$

\n**ex**

\n2.501226kg/m³ = 1.225kg/m³ ⋅  $\left( (1.4 + 1) \cdot \frac{(1.606)^2}{2 + (1.4 - 1) \cdot (1.606)^2} \right)$ 

\n**15)** Cocrasляющая вертикального махового скачка вверх по потоку к косому скачку **С**

\n**2.** M<sub>n1</sub> = M<sub>1</sub> ⋅ sin(β)

\n**36** 2.501226kg/m³ = 2 ⋅ sin(53.4°)

\n**47** 1.605635 = 2 ⋅ sin(53.4°)

\n**58** 2.5016535 = 2 ⋅ sin(53.4°)

\n**69** 2.5012888 = 2 ⋅ sin(53.4°)

\n**60** 2.5012888 = 2 ⋅ sin(53.4°)

\n**61** 2.5012888 = 2 ⋅ sin(53.4°)

\n**62** 2.5016868 = 2 ⋅ sin(53.4° − 20°)

\n**63** 2.501688 = 2.501688 = 2.501688 = 2.501688 = 2.501688 = 2.501688 = 2.501688 = 2.501688 = 2.501688 = 2.501688 = 2.501688 = 2.501688 = 2.501688 = 2.501688 = 2.501688 = 2.501688 = 2.501688 = 2.501688 = 2.501688 = 2.501688 = 2.501688 = 2.501688 = 2.501688 =

$$
\mathbf{K} \mathbf{M}_{\mathrm{n}2} = \sqrt{\frac{1+0.5 \cdot (\gamma_{\mathrm{o}}-1) \cdot \mathrm{M}_{\mathrm{n}1}^2}{\gamma_{\mathrm{o}} \cdot \mathrm{M}_{\mathrm{n}1}^2 - 0.5 \cdot (\gamma_{\mathrm{o}}-1)}}
$$

$$
\text{ex } 0.66664 = \sqrt{\frac{1+0.5 \cdot (1.4-1) \cdot (1.606)^2}{1.4 \cdot (1.606)^2 - 0.5 \cdot (1.4-1)}}
$$

**18) Температура за косым скачком скачка давления для заданной температуры восходящего потока и нормального числа Маха восходящего потока**

**[Открыть калькулятор](https://www.calculatoratoz.com/ru/temperature-behind-oblique-shock-for-given-upstream-temperature-and-normal-upstream-mach-number-calculator/Calc-8043)** 

1.4 · (1.606)<sup>2</sup> - 0.5 · (1.4 - 1)  
\n18) Temperaturearypa 3a косым сканком сканка давления для 3a*р*  
\n**hopman**ыного числа Маха восходящего потока 
$$
\bullet
$$
  
\n**h**  
\n**h**  
\n**h**  
\n**h**  
\n**h**  
\n**h**  
\n**h**  
\n**h**  
\n**h**  
\n**h**  
\n**h**  
\n**h**  
\n**h**  
\n**h**  
\n**h**  
\n**h**  
\n**h**  
\n**h**  
\n**h**  
\n**h**  
\n**h**  
\n**h**  
\n**h**  
\n**h**  
\n**h**  
\n**h**  
\n**i**  
\n**h**  
\n**i**  
\n**h**  
\n**i**  
\n**h**  
\n**i**  
\n**h**  
\n**i**  
\n**h**  
\n**i**  
\n**h**  
\n**i**  
\n**i**  
\n**h**  
\n**i**  
\n**i**  
\n**h**  
\n**i**  
\n**i**  
\n**h**  
\n**i**  
\n**i**  
\n**h**  
\n**i**  
\n**i**  
\n**h**  
\n**i**  
\n**i**  
\n**h**  
\n**i**  
\n**h**  
\n**i**  
\n**h**  
\n**i**  
\n**h**  
\n**i**  
\n**i**  
\n**h**  
\n**i**  
\n**i**  
\n**h**  
\n**i**  
\n**i**  
\n**h**  
\n**i**  
\n**h**  
\n**i**  
\n**i**  
\n**h**  
\n**i**  
\n

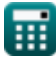

**19) Температурный коэффициент на косом скачке скачка напряжения** 

$$
\begin{aligned} \textbf{Ex} \boxed{\textbf{T}_r = \frac{1+\left(\frac{2\cdot\gamma_o}{\gamma_o+1}\right)\cdot\left(M_{n1}^2-1\right)}{\left(\gamma_o+1\right)\cdot\frac{M_{n1}^2}{2+(\gamma_o-1)\cdot M_{n1}^2}}}} \\ \textbf{ex} \boxed{1.392114 = \frac{1+\left(\frac{2\cdot1.4}{1.4+1}\right)\cdot\left(\left(1.606\right)^2-1\right)}{\left(1.4+1\right)\cdot\frac{\left(1.606\right)^2}{2+\left(1.4-1\right)\cdot\left(1.606\right)^2}}}\end{aligned}
$$

**20) Угол отклонения потока из-за косого скачка**

$$
\begin{array}{l} \mathcal{B}=\displaystyle a\tan\left(\frac{2\cdot\cot(\beta)\cdot\left(\left(M_{1}\cdot\sin(\beta)\right)^{2}-1\right)}{M_{1}^{2}\cdot\left(\gamma_{o}+\cos(2\cdot\beta)\right)+2}\right) \\\\ \mathcal{B}=\displaystyle 19.98876^{\circ}=\displaystyle a\tan\left(\frac{2\cdot\cot(53.4^{\circ})\cdot\left((2\cdot\sin(53.4^{\circ}))^{2}-1\right)}{(2)^{2}\cdot(1.4+\cos(2\cdot53.4^{\circ}))+2}\right) \\\\ \mathcal{C}=\displaystyle \frac{\text{calculator} \text{at} \text{C} \text{val} \text{at} \text{C} \text{val} \text{at} \text{C} \text{val} \text{val}}{2\cdot(1.4+\cos(2\cdot53.4^{\circ}))+2}\n\end{array}
$$

**[Открыть калькулятор](https://www.calculatoratoz.com/ru/flow-deflection-angle-due-to-oblique-shock-calculator/Calc-5143)** 

 $\overline{\text{O}}$ 

霝

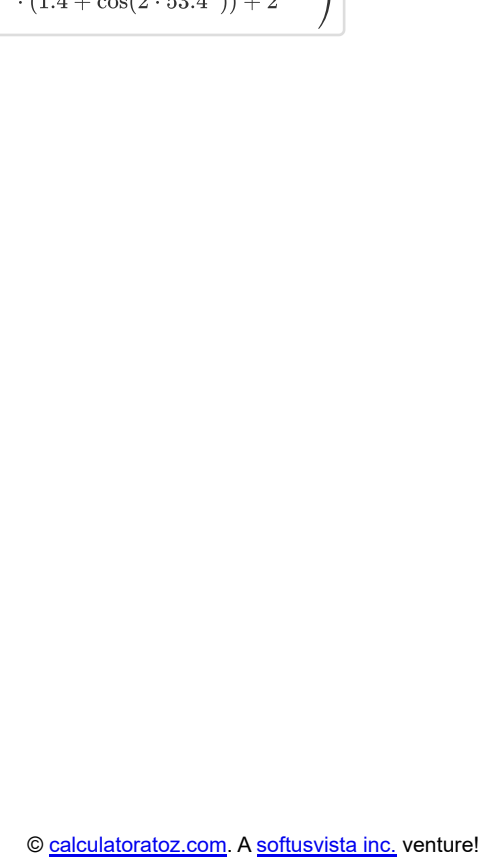

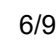

#### **Используемые переменные**

- **M** Число Маха
- **M<sup>1</sup>** Число Маха перед косым толчком
- **M<sup>2</sup>** Число Маха за косым скачком уплотнения
- **Me1** Число Маха перед расширительным вентилятором
- **Me2** Число Маха за расширительным вентилятором
- **Mn1** От нормального до косого скачка скорости вверх по потоку
- **Mn2** От нормального до косого скачка скорости вниз по потоку
- **P<sup>1</sup>** Давление перед расширительным вентилятором *(паскаль)*
- **P<sup>2</sup>** Давление за расширительным вентилятором *(паскаль)*
- **P<sup>a</sup>** Статическое давление перед косым ударом *(паскаль)*
- **P<sup>b</sup>** Статическое давление за косым ударом *(паскаль)*
- **Pe,r** Соотношение давлений на расширительном вентиляторе
- **P<sup>r</sup>** Соотношение давлений поперек косого скачка уплотнения
- **T<sup>1</sup>** Температура перед расширительным вентилятором *(Кельвин)*
- **T<sup>2</sup>** Температура за расширительным вентилятором *(Кельвин)*
- **Te,r** Соотношение температур на расширительном вентиляторе
- **T<sup>r</sup>** Соотношение температур по косой ударной волне
- **Ts1** Температура перед косым толчком *(Кельвин)*
- **Ts2** Температура за косой ударной волной *(Кельвин)*
- **vM1** Функция Прандтля-Мейера на входном махе нет. *(степень)*
- **vM2** Функция Прандтля-Мейера на нисходящем махе нет. *(степень)*
- **β** Косой угол удара *(степень)*
- **γ<sup>e</sup>** Волна расширения удельной теплоемкости
- **γ<sup>o</sup>** Удельное теплоотношение косой ударной волны
- **θ** Угол отклонения потока Косой удар *(степень)*
- **θ<sup>e</sup>** Угол отклонения потока *(степень)*
- **μ<sup>1</sup>** Передний угол Маха *(степень)*
- **μ<sup>2</sup>** Задний угол Маха *(степень)*
- **ν<sup>M</sup>** Функция Прандтля-Мейера *(степень)*
- **ρ<sup>1</sup>** Плотность перед косым скачком *(Килограмм на кубический метр)*
- **ρ<sup>2</sup>** Плотность за косой ударной волной *(Килограмм на кубический метр)*
- **ρ<sup>r</sup>** Коэффициент плотности по косому уплотнению

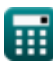

## **Константы, функции, используемые измерения**

- Функция: **arsin**, arsin(Number) *De boogsinusfunctie is een trigonometrische functie die de verhouding van twee zijden van een rechthoekige driehoek neemt en de hoek weergeeft tegenover de zijde met de gegeven verhouding.*
- Функция: **atan**, atan(Number) *Inverse tan wordt gebruikt om de hoek te berekenen door de raaklijnverhouding van de hoek toe te passen, namelijk de tegenoverliggende zijde gedeeld door de aangrenzende zijde van de rechthoekige driehoek.*
- Функция: **cos**, cos(Angle) *De cosinus van een hoek is de verhouding van de zijde grenzend aan de hoek tot de hypotenusa van de driehoek.*
- Функция: **cot**, cot(Angle)

*Cotangens is een trigonometrische functie die wordt gedefinieerd als de verhouding van de aangrenzende zijde tot de tegenoverliggende zijde in een rechthoekige driehoek.*

Функция: **sin**, sin(Angle)

*Sinus is een trigonometrische functie die de verhouding beschrijft tussen de lengte van de tegenoverliggende zijde van een rechthoekige driehoek en de lengte van de hypotenusa.*

Функция: **sqrt**, sqrt(Number)

*Een vierkantswortelfunctie is een functie die een niet-negatief getal als invoer neemt en de vierkantswortel van het gegeven invoergetal retourneert.*

Функция: **tan**, tan(Angle)

*De tangens van een hoek is de trigonometrische verhouding van de lengte van de zijde tegenover een hoek tot de lengte van de zijde grenzend aan een hoek in een rechthoekige driehoek.*

- Измерение: **Температура** in Кельвин (K) *Температура Преобразование единиц измерения*
- Измерение: **Давление** in паскаль (Pa) *Давление Преобразование единиц измерения*
- Измерение: **Угол** in степень (°) *Угол Преобразование единиц измерения*
- Измерение: Плотность in Килограмм на кубический метр (kg/m<sup>3</sup>) *Плотность Преобразование единиц измерения*

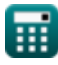

*Oblique Shock and Expansion Waves Formulas...* 9/9

# **Проверьте другие списки формул**

- **Управляющие уравнения и звуковая волна Формулы**
- **Косые ударные волны и волны расширения. Формулы**
- **Обычная ударная волна Формулы**

Не стесняйтесь ПОДЕЛИТЬСЯ этим документом с друзьями!

## **PDF Доступен в**

[English](https://www.calculatoratoz.com/PDF/Nodes/11546/Oblique-shock-and-expansion-waves-Formulas_en.PDF) [Spanish](https://www.calculatoratoz.com/PDF/Nodes/11546/Oblique-shock-and-expansion-waves-Formulas_es.PDF) [French](https://www.calculatoratoz.com/PDF/Nodes/11546/Oblique-shock-and-expansion-waves-Formulas_fr.PDF) [German](https://www.calculatoratoz.com/PDF/Nodes/11546/Oblique-shock-and-expansion-waves-Formulas_de.PDF) [Russian](https://www.calculatoratoz.com/PDF/Nodes/11546/Oblique-shock-and-expansion-waves-Formulas_ru.PDF) [Italian](https://www.calculatoratoz.com/PDF/Nodes/11546/Oblique-shock-and-expansion-waves-Formulas_it.PDF) [Portuguese](https://www.calculatoratoz.com/PDF/Nodes/11546/Oblique-shock-and-expansion-waves-Formulas_pt.PDF) [Polish](https://www.calculatoratoz.com/PDF/Nodes/11546/Oblique-shock-and-expansion-waves-Formulas_pl.PDF) [Dutch](https://www.calculatoratoz.com/PDF/Nodes/11546/Oblique-shock-and-expansion-waves-Formulas_nl.PDF)

*4/4/2024 | 6:50:52 AM UTC [Пожалуйста, оставьте свой отзыв здесь...](https://docs.google.com/forms/d/e/1FAIpQLSf4b4wDgl-KBPJGChMJCxFlqrHvFdmw4Z8WHDP7MoWEdk8QOw/viewform?usp=pp_url&entry.1491156970=%D0%9A%D0%BE%D1%81%D1%8B%D0%B5%20%D1%83%D0%B4%D0%B0%D1%80%D0%BD%D1%8B%D0%B5%20%D0%B2%D0%BE%D0%BB%D0%BD%D1%8B%20%D0%B8%20%D0%B2%D0%BE%D0%BB%D0%BD%D1%8B%20%D1%80%D0%B0%D1%81%D1%88%D0%B8%D1%80%D0%B5%D0%BD%D0%B8%D1%8F.%20%D0%A4%D0%BE%D1%80%D0%BC%D1%83%D0%BB%D1%8B)*

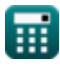

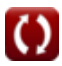